This Question Paper consists **8** questions and **8** printed pages.

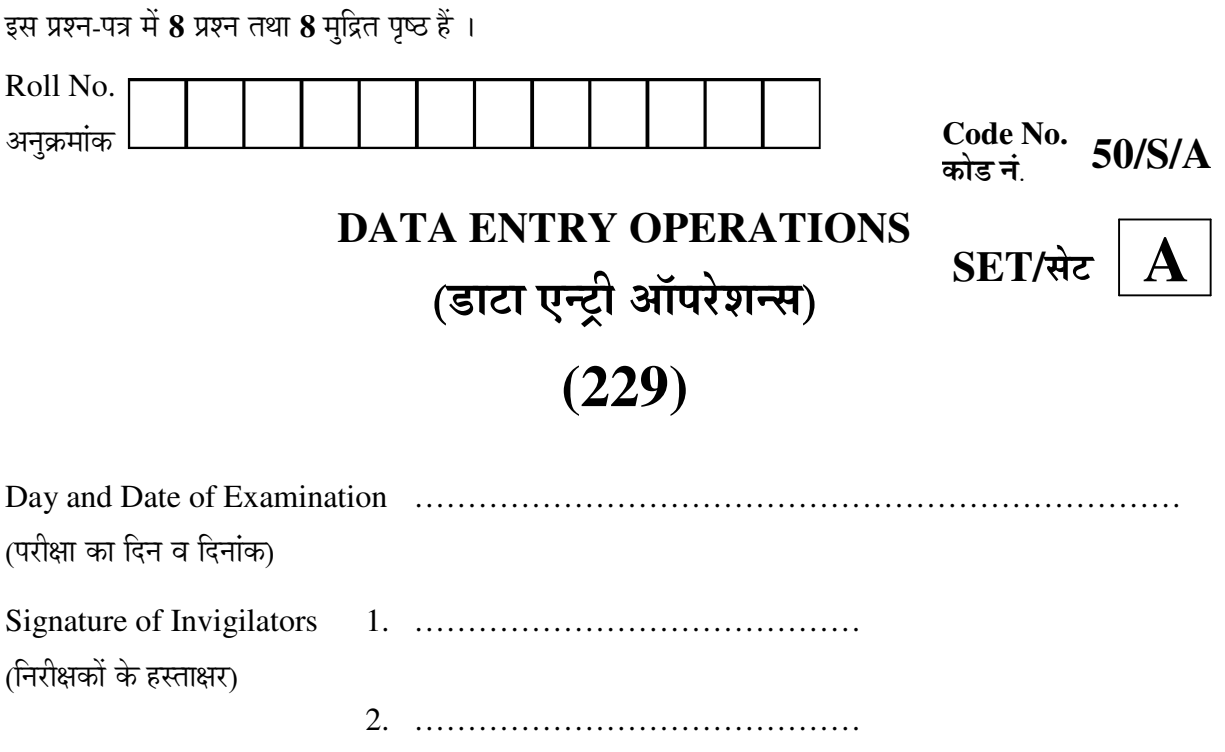

#### *General Instructions :*

- 1. Candidate must write his/her Roll Number on the first page of the Question Paper.
- 2. Please check the Question Paper to verify that the total pages and total number of questions contained in the Question Paper are the same as those printed on the top of the first page. Also check to see that the questions are in sequential order.
- 3. All the questions are to be answered within the allotted time.
- 4. Making any identification mark in the answer-book or writing roll number anywhere other than the specified places will lead to disqualification of the candidate.
- 5. Write your Question Paper Code No. **50/S/A, Set A** on the answer-book.
- 6. (a) The Question Paper is in English/Hindi medium only. However, if you wish, you can answer in any one of the languages listed below : English, Hindi, Urdu, Punjabi, Bengali, Tamil, Malayalam, Kannada, Telugu, Marathi, Oriya, Gujarati, Konkani, Manipuri, Assamese, Nepali, Kashmiri, Sanskrit and Sindhi.

 You are required to indicate the language you have chosen to answer in the box provided in the answer-book.

 (b) If you choose to write the answer in the language other than Hindi and English, the responsibility for any errors/mistakes in understanding the question will be yours only.

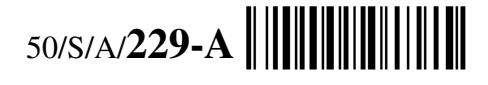

#### सामान्य अनुदेश :

- 1. परीक्षार्थी प्रश्न-पत्र के पहले पृष्ठ पर अपना अनुक्रमांक अवश्य लिखें ।
- 2. कृपया प्रश्न-पत्र को जाँच लें कि प्रश्न-पत्र के कुल पृष्ठों तथा प्रश्नों की उतनी ही संख्या है जितनी प्रथम पृष्ठ के सबसे ऊपर छपी है । इस बात की जाँच भी कर लें कि प्रश्न क्रमिक रूप में हैं ।
- 3. सभी प्रश्नों के उत्तर निर्धारित अवधि के भीतर ही देने हैं ।
- 4. उत्तर-पुस्तिका में पहचान-चिह्न बनाने अथवा निर्दिष्ट स्थानों के अतिरिक्त कहीं भी अनुक्रमांक लिखने पर परीक्षार्थी को अयोग्य ठहराया जायेगा ।
- 5. अपनी उत्तर-पुस्तिका पर प्रश्न-पत्र की कोड संख्या 50/S/A, सेट  $\fbox{{\bf A}}\fbox{{\bf c}}$ लिखें ।
- 6. (क) प्रश्न-पत्र केवल हिन्दी/अंग्रेजी में है । फिर भी, यदि आप चाहें तो नीचे दी गई किसी एक भाषा में उत्तर दे सकते हैं : अंग्रेजी, हिन्दी, उर्दू, पंजाबी, बंगला, तमिल, मलयालम, कन्नड़, तेलुगू, मराठी, उड़िया, गुजराती, कोंकणी, मणिपुरी, असमिया, नेपाली, कश्मीरी, संस्कृत और सिन्धी । कृपया उत्तर-पुस्तिका में दिए गए बॉक्स में लिखें कि आप किस भाषा में उत्तर लिख रहे हैं ।
	- (ख) यदि आप हिन्दी एवं अंग्रेजी के अतिरिक्त किसी अन्य भाषा में उत्तर लिखते हैं तो प्रश्न को समझने में होने वाली त्रटियों/गलतियों की जिम्मेदारी केवल आपकी होगी ।

# **DATA ENTRY OPERATIONS**  (डाटा एन्ट्री ऑपरेशन्स)

# **(229)**

Time : **2** Hours ] [ Maximum Marks : **40** त्समय : 2 घण्टे ] त्रावादी के दौरा के साथ को साथ करते हैं। स्वातंत्र के साथ को साथ करते हैं। स्वातंत्र के साथ क

- Note: (i) Attempt **all** questions. (ii) Marks are given against each question.
- निर्देश : (i) सभी प्रश्नों के उत्तर दीजिए ।
	- (ii) यत्येक प्रश्न के अंक उसके सामने दिये गये हैं ।
- 1. Match the following and write your answer in the answer book : **<sup>1</sup>**  $\frac{1}{2} \times 6 = 3$

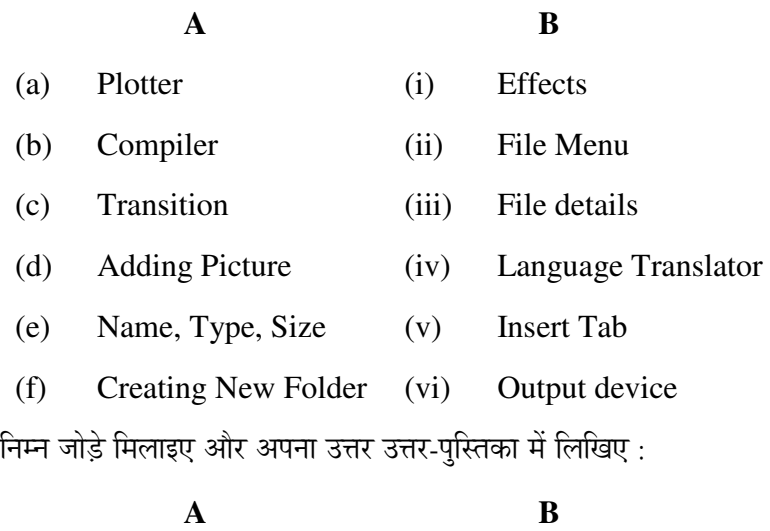

- (a) प्लॉटर (i) इफेक्टस(प्रभाव)
- (b) Ûú´¯ÖÖ‡»Ö¸ü (ii) ±úÖ‡»Ö ´Öê®µÖæ
- (c) ट्रांजीशन (iii) फाइल डिटेल्स
- (d) पिक्चर ऐड करना (iv) लैंग्वेज ट्रांसलेटर
- $(e)$  नाम, टाइप, साइज़  $(v)$  इन्सर्ट टैब
- $(f)$  नया फोल्डर बनाना  $(vi)$  आउटपुट डिवाइस
- 2. Write in your answer book True/False for the following statements : **<sup>1</sup>**
	- (a) Laser printers are slow and produce poor quality print.
	- (b) A file cannot be retrieved from Recycle Bin.
	- (c) Start  $\rightarrow$  All Programs  $\rightarrow$  Accessories  $\rightarrow$  Windows Explorer

 Above sequence of commands is to be followed if you want to open Windows Explorer window.

- (d) Tools menu helps to see file details.
- (e) Spell check feature can be used in PowerPoint presentation.
- (f) Excel's filtering and sorting techniques are used to arrange worksheet data more quickly and find desired result.

निम्न कथनों के लिए अपनी उत्तर-पस्तिका में सही/गलत लिखिए :

- (a) लेजर प्रिंटर्स धीमे हैं और ये खराब क्वॉलिटी का प्रिंट आउट देते हैं ।
- (b) एक फाइल को रीसायकल बिन से वापस नहीं प्राप्त किया जा सकता है)।
- (c) स्टार्ट → ऑल प्रोग्राम्स → एक्सेसरीज़ → विंडोज़ एक्सप्लोरर उपरोक्त कमांडस की शृंखला का पालन करना अनिवार्य है यदि आप विंडोज एक्सप्लोरर विंडो को खोलना चाहते हैं ।
- (d) ∑ल्स मेन्यू में आप फाइल की डिटेल्स देख सकते हैं ।
- (e) स्पेल चैक फ़ीचर का प्रयोग पॉवरपॉइंट प्रेजेन्टेशन में किया जा सकता है।
- (f) एक्सेल की फिल्टरिंग और सॉर्टिंग तकनीकों का प्रयोग वर्कशीट डाटा को अधिक तेजी से व्यवस्थित करने और वांछित परिणाम प्राप्त करने के लिए किया जाता है ।

### 3. Define the following :  $1 \times 4 = 4$

- (a) Object Program
- (b) Chart
- (c) File Management
- (d) Slide layout

निम्न को परिभाषित कीजिए :

- (a) ऑब्जेक्ट प्रोग्राम
- $(b)$  चार्ट
- (c) फाइल मैनेजमेंट
- (d) स्लाइड लेआउट

#### 50/S/A/**229-A 4**

 $\frac{1}{2} \times 6 = 3$ 

- 4. Write short notes on the following :  $2 \times 4 = 8$ 
	- (a) Line Printer
	- (b) Mouse Pointer
	- (c) Selecting Text
	- (d) Format Painter
	- निम्न पर संक्षिप्त टिप्पणी (नोट्स) लिखिए :
	- $(a)$  लाइन प्रिंटर
	- (b) माउस पॉइंटर
	- (c) टेक्स्ट सिलेक्ट करना
	- (d) फॉर्मेट पेंटर
- 5. Differentiate between the following :  $2 \times 2 = 4$ 
	- (a) Inserting Text and Deleting Text
	- (b) Numbered List and Bulleted List
	- निम्न के बीच अंतर स्पष्ट कीजिए :
	- $(a)$  टेक्स्ट इन्सर्ट करना और टेक्स्ट डिलीट करना
	- (b) नंबर्ड लिस्ट और बुलेटेड लिस्ट

#### 6. Answer the following questions :  $2 \times 5 = 10$

- (a) Write the steps to delete a file or a folder.
- (b) Write the steps to move the selected text.
- (c) How is a merge document created ?
- (d) What is the importance of formulas in any spread-sheet program ?
- (e) Write the steps to create a Bulleted list.

## निम्न प्रश्नों के उत्तर दीजिए  $\cdot$

- (a) एक फाइल या फोल्डर को डिलीट करने के स्टेप्स लिखिए ।
- (b) सिलेक्ट किए गए टेक्स्ट को मूव करने के स्टेप्स लिखिए ।
- $(c)$  एक मर्ज डॉक्यूमेंट को किस तरह बनाया जा सकता है ?
- $(d)$  किसी भी स्प्रेड-शीट प्रोग्राम में फॉर्मूलों का क्या महत्त्व है ?
- (e) एक बुलेटेड लिस्ट बनाने के स्टेप्स लिखिए ।

- 7. (a) Write the key combinations which you will press to do the following actions in a word document.  $2 \times 2 = 4$ 
	- (i) To make the text Bold
	- (ii) To make the text all caps.
	- (iii) To replace a word
	- (iv) To create a New file
	- (b) "Screen saver is a program that starts a animation after a period of inactivity."

 In the above sentence two words are missing which are to be inserted before the underlined words. Write the steps to insert these words which are given below :

- (i) utility before program
- (ii) predefined before animation
- (a) एक वर्ड डॉक्यमेंट में निम्न कार्यों को करने के लिए किन कंजी संयोजनों (key combinations) का प्रयोग करेंगे ?
	- (i) हिंक्स्ट को बोल्ड करना ।
	- (ii) परे टेक्स्ट को कैप्स (All caps) करना ।
	- (iii) एक शब्द को रिप्लेस करना ।
	- $(iv)$  एक नई फाइल बनाना ।
- (b) "Screen saver is a program that starts a animation after a period of inactivity." उपरोक्त वाक्य में दो शब्द नहीं लिखे गए हैं जिन्हें अंडरलाइन किए गए शब्दों के पहले इन्सर्ट करना है। इन शब्दों को इन्सर्ट करने के स्टेप्स लिखिए। ये शब्द नीचे दिए गए हैं:
	- (i) program शब्द से पहले utility
	- (ii) animation शब्द से पहले predefined

$$
50/S/A/229-A
$$

- 8. Answer the following :  $2 \times 2 = 4$ 
	- (a) Write the steps to plot a column chart for the data given in the table below which shows the distance of five cities from Chandigarh :

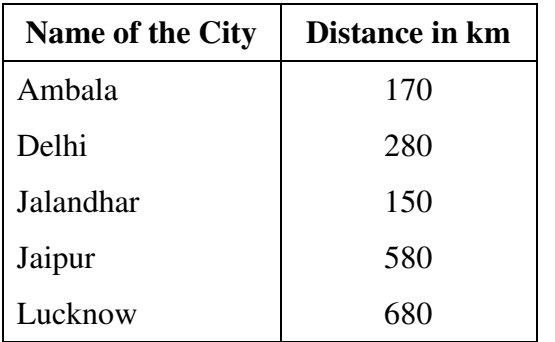

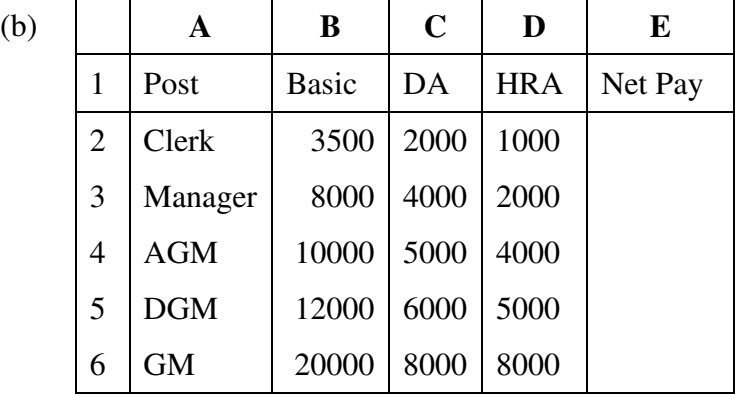

Based on the above data write the formula to calculate the following :

- (i) Net pay of GM by using the formula as Net Pay =  $(Basic + DA + HRA)$
- (ii) Net pay of clerk using the above formula
- (iii) Average Net pay of AGM & DGM
- (iv) Net pay of a manager

निम्न का उत्तर लिखिए :

(a) निम्न टेबल में चंडीगढ़ शहर से पाँच शहरों की दूरी किलोमीटर में दी गई है । इस डाटा के आधार पर एक कॉलम चार्ट प्लॉट करने के स्टेप्स लिखिए $\; : \;$ 

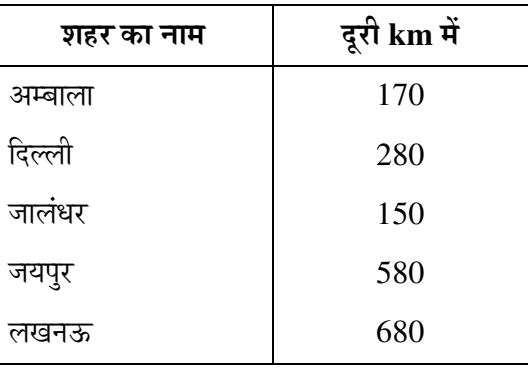

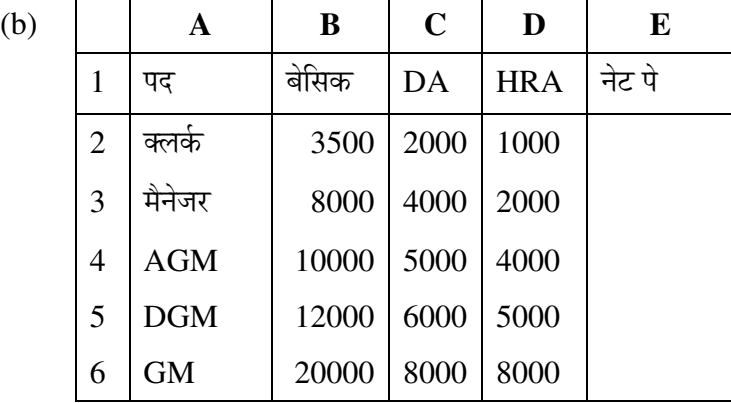

उपरोक्त डाटा के आधार पर निम्न कैलकुलेट करने के लिए फॉर्मूला लिखिए :

\_\_\_\_\_\_\_\_\_\_\_\_

 $(i)$   $\,$  GM की नेट पे जिसमें निम्न फॉर्मूला का उपयोग करें :

(नेट पे = बेसिक +  $DA$  +  $HRA$ )

- (ii) क्लर्क की नेट पे (उपरोक्त फॉर्मूला प्रयोग करें)
- (iii) AGM और DGM की औसत (Average) नेट पे
- $(iv)$  मैनेजर की नेट पे

50/S/A/**229-A 8**  50/S/A/**229-A**